# **CoolPlug PRM**

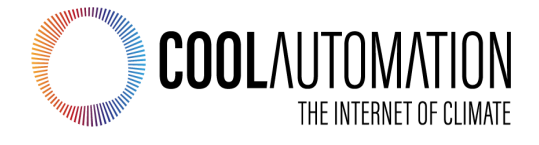

**CoolPlug Universal Interface Adapter for HVAC Systems**

Document Revision 0.3 11/17/2019

© 2019 CoolAutomation www.coolautomation.com

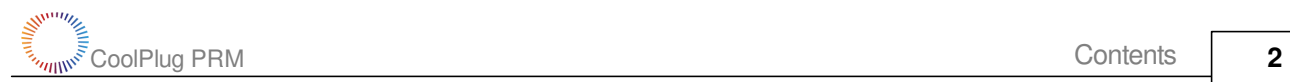

# **Table of Contents**

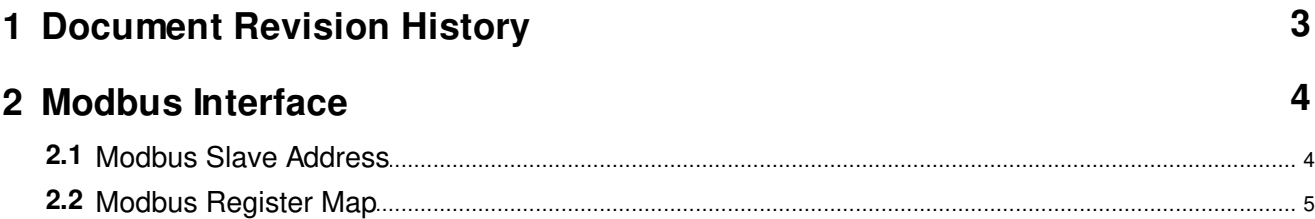

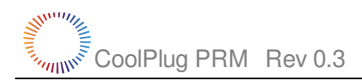

# <span id="page-2-0"></span> **1 Document Revision History**

- · 0.3 Added Operation status register
- · 0.2 Added Modbus Slave Address topic
- $\bullet$  0.1 Initial

### <span id="page-3-0"></span> **2 Modbus Interface**

CoolPlug is fully compliant with following Modbus specifications:

- · [MODBUS over Serial Line Specification and Implementation Guide V1.02](http://www.modbus.org/docs/Modbus_over_serial_line_V1_02.pdf)
- · [MODBUS application protocol specification V1.1b](http://www.modbus.org/docs/Modbus_Application_Protocol_V1_1b.pdf)

CoolPlug supports Modbus RTU Transmission Mode. The default frame format for CoolPlug is:

Baud Rate 9600 Start Bits 1 Data Bits 8 Parity No Stop Bits 1

CoolPlug physical connection to Modbus is Two-Wire EIA/TIA-485 standard interface via 485-A and 485-B terminals, recommended by Modbus specification. On such 2W-bus, at any time only one driver has the right for transmitting thus a Modbus communication is always initiated by the master. CoolPlug will never transmit without receiving a request from Modbus master.

A number of CoolPlug devices can be connected to single 2W-bus. Each CoolPlug in this case must have unique Modbus slave address.

Supported Modbus Functions

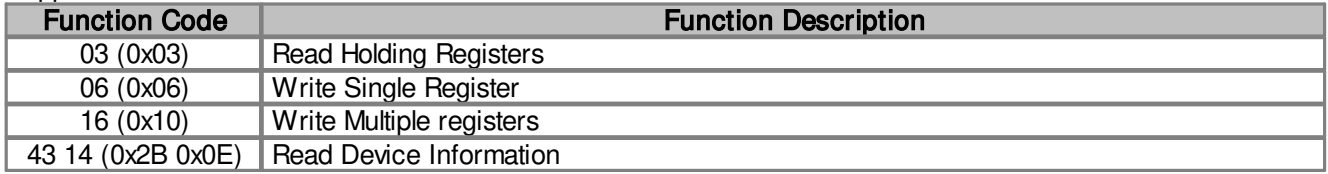

#### <span id="page-3-1"></span>**2.1 Modbus Slave Address**

In a standard Modbus network, there is one Master and up to 247 Slaves, each with a unique Slave Address from 1 to 247. CoolPlug Modbus Slave Address can be queried with **line** command or changed with **line myid** command. In the example below the new Slave Address will become 0x51 (81 decimal) after power reset:

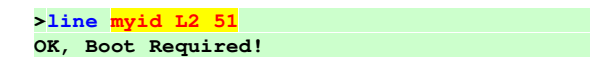

Alternatively Modbus Slave Address can be queried and changed via Modbus interface by accessing Holding Register 0x24 (36 decimal). After writing a new value into Holding Register 0x24, CoolPlug has to be restarted. It can be done by writing 2 into Holding Register 0x02 (See [Modbus Register Map](#page-4-0) for details).

The default (factory set) Modbus Slave Address for CoolPlug devices is calculated from it's Serial Number (SN) according to the below procedure. All calculations are in hexadecimal format.

 **SN 283B96D0XXXX** Slave Address = (**03D0XXXX mod F7)+1**

# <span id="page-4-0"></span>**2.2 Modbus Register Map**

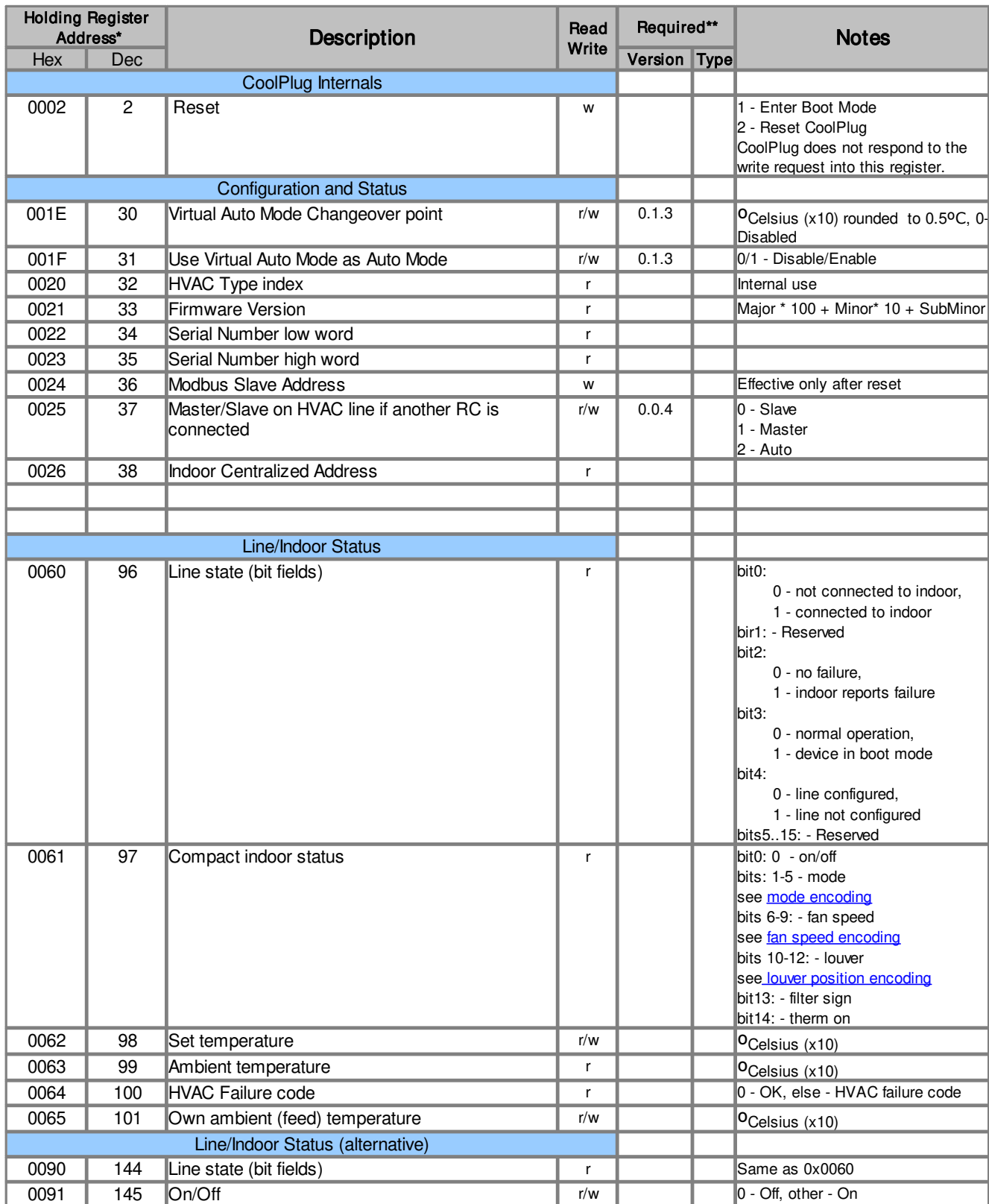

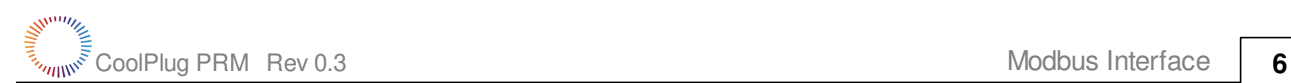

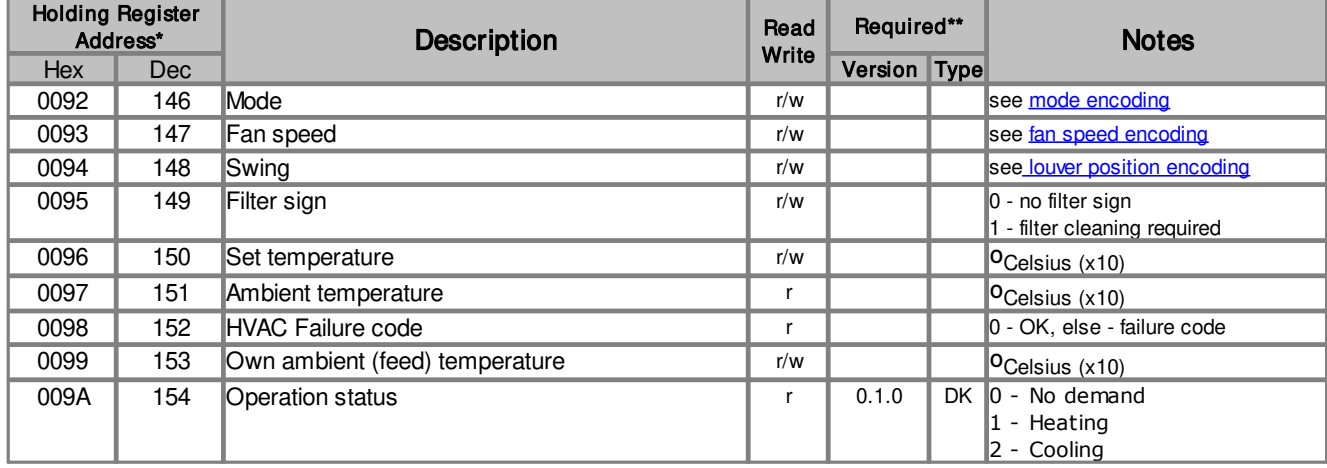

\* On the Modbus wire register addresses start from 0 and their values on wire are less by 1 then specified in table.

\*\* If nothing specified, register is supported in any version and/or type. N.A. means future option

<span id="page-5-0"></span>Mode Encoding

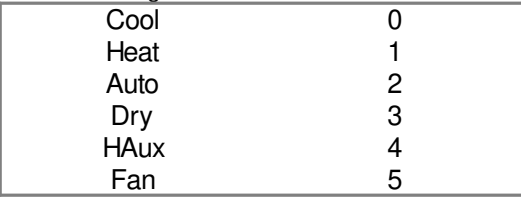

<span id="page-5-1"></span>Fan Speed Encoding

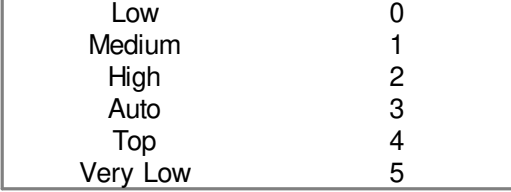

<span id="page-5-2"></span>Louver (swing) position Encoding

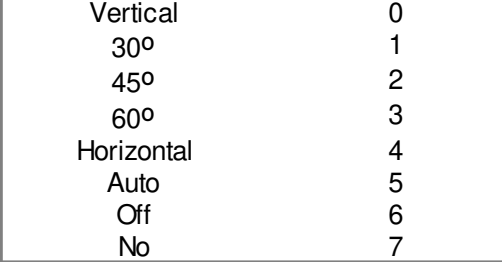